## Official Huawei Honor 3X (Ascend G750-T01) Stock Rom

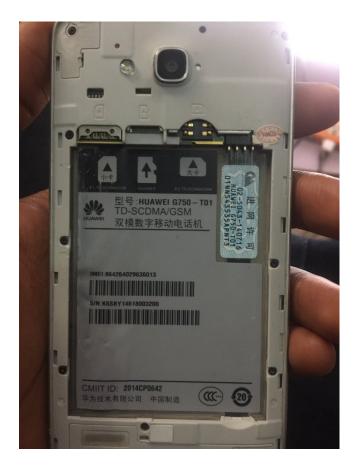

DOWNLOAD: https://tinurli.com/2inx84

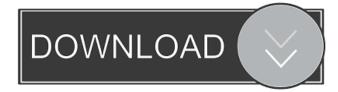

Original Firmware for Ascend G750 is in Chinese (Simplified). The Huawei Y500 LY310 is one of two Ascend phones that run an interface based on Android Jelly Bean. ASUS ROM community for ASUS phone with "full" Android 4.x operating system, including original firmware, ROM's, live wallpapers and apps for Asus, HTC and other Android smartphones. Install mobile apps and games for free in a matter of moments.Compartmentalization of essential metal ions in native heart mitochondria as determined by ultrastructural immunocytochemistry. Mitochondrial membranes were labeled with rhodamine-

conjugated monoclonal antibodies directed against the metal ions Ca2+, Zn2+, Cu2+, and Fe2+. Immunolabeling of the inner mitochondrial membrane was confined to mitochondrial cristae and occasionally, the external membranes. Labeling was punctate and accompanied by small and occasional small labeled granules. This pattern is consistent with the proposed subcompartmentalization of the mitochondrial matrix and inner membrane. Labeling was not visible within mitochondria from the optic nerve, a tissue which has a different cytochemical composition, nor did Ca2+ or Mg2+ labeling occur with cardiac T2 phage. The presence of membranes and zinc staining of mitochondria were confirmed by electron microscopy.Q: How to make a specific list appear I have a list that looks like this list = {{a, b}, {c, d}, {e, f}} I would like to make it so the list only appears when I check a specific box. For instance, I could check the box that says "a", and then that box would appear in the second list. Any ideas? A: You could make use of the If function: if[] or For example: If[Button["This",If[ShowDialog[]]]] Another possibility is to use Dispatch[]: list = Dispatch[{a, b}, {c, d}, {e, f}]; Check the value of a and make that value true: If[a, Show[]] You can also use a Module: Module[{a}, Show[a, a =!= True]] You can also have Show[] be an argument to the 82157476af

Related links:

Milta Hai Chance By Chance Movie 2012 Torrent 720p Franzis FOCUS Projects Professional 4.42.02821 Incl Crack Schritte International 2 Lehrerhandbuch Download